# Содержание

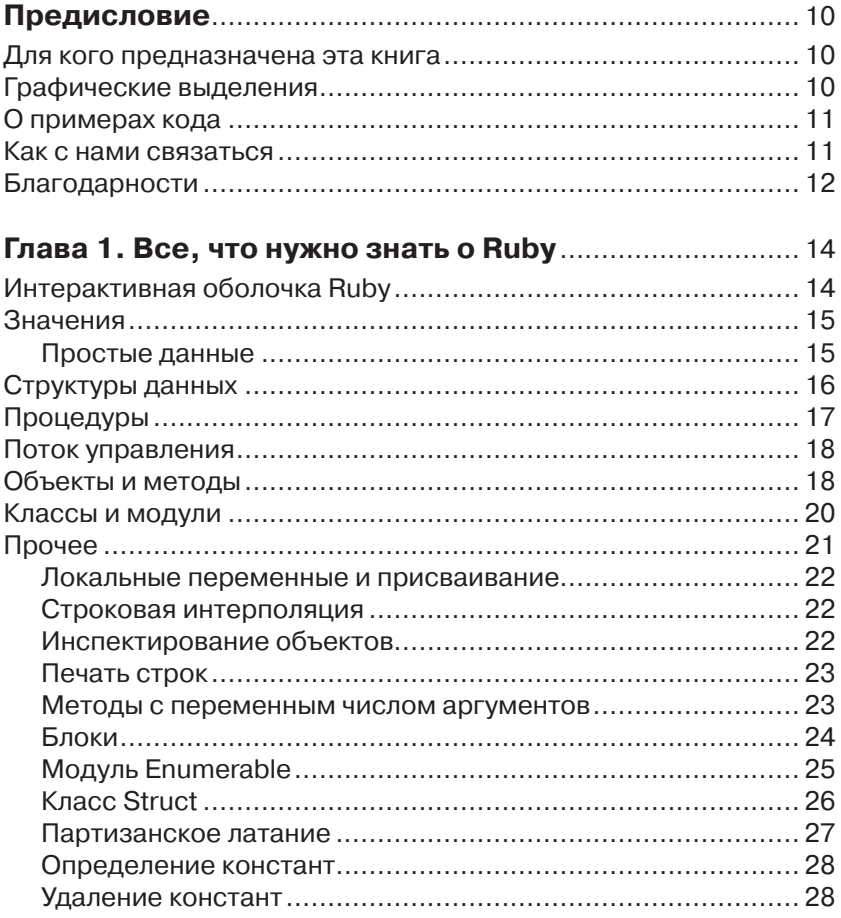

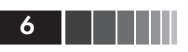

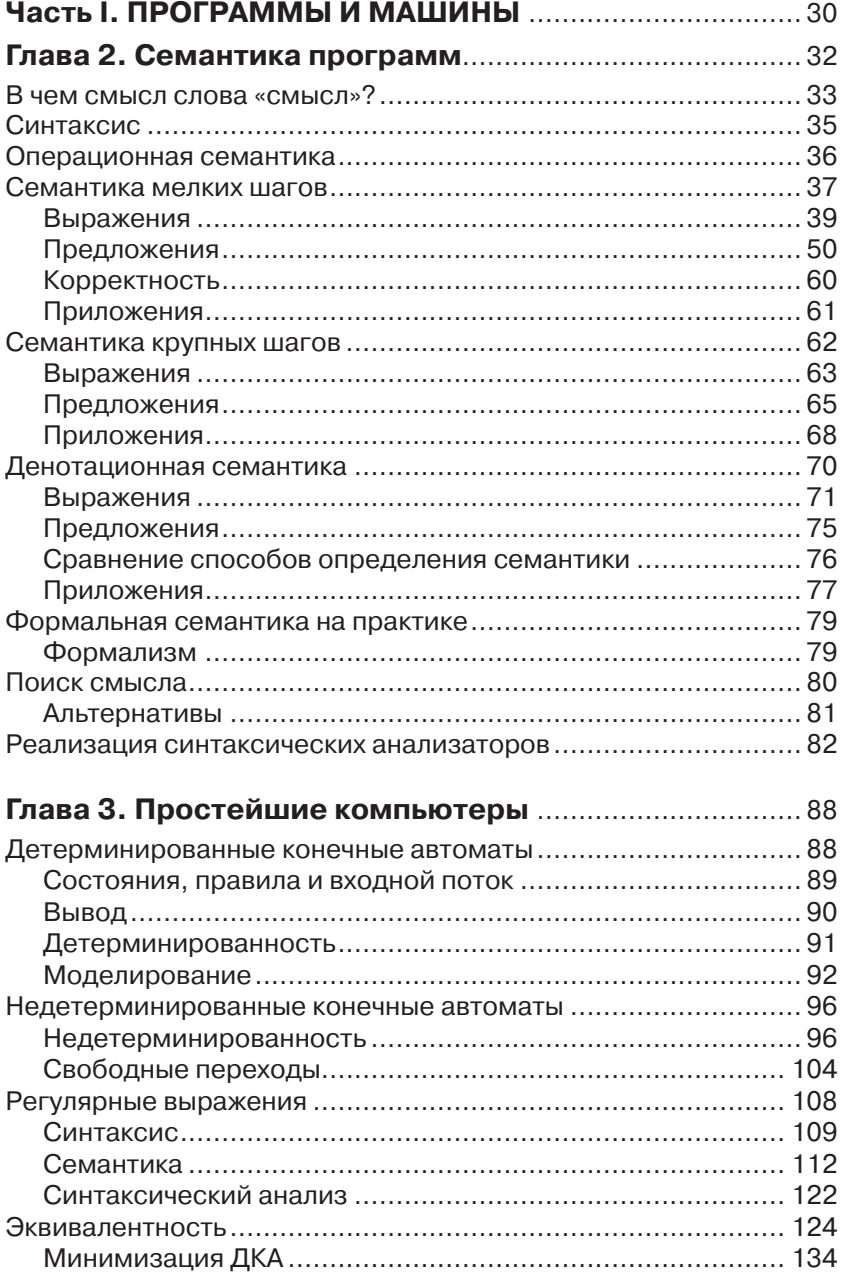

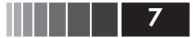

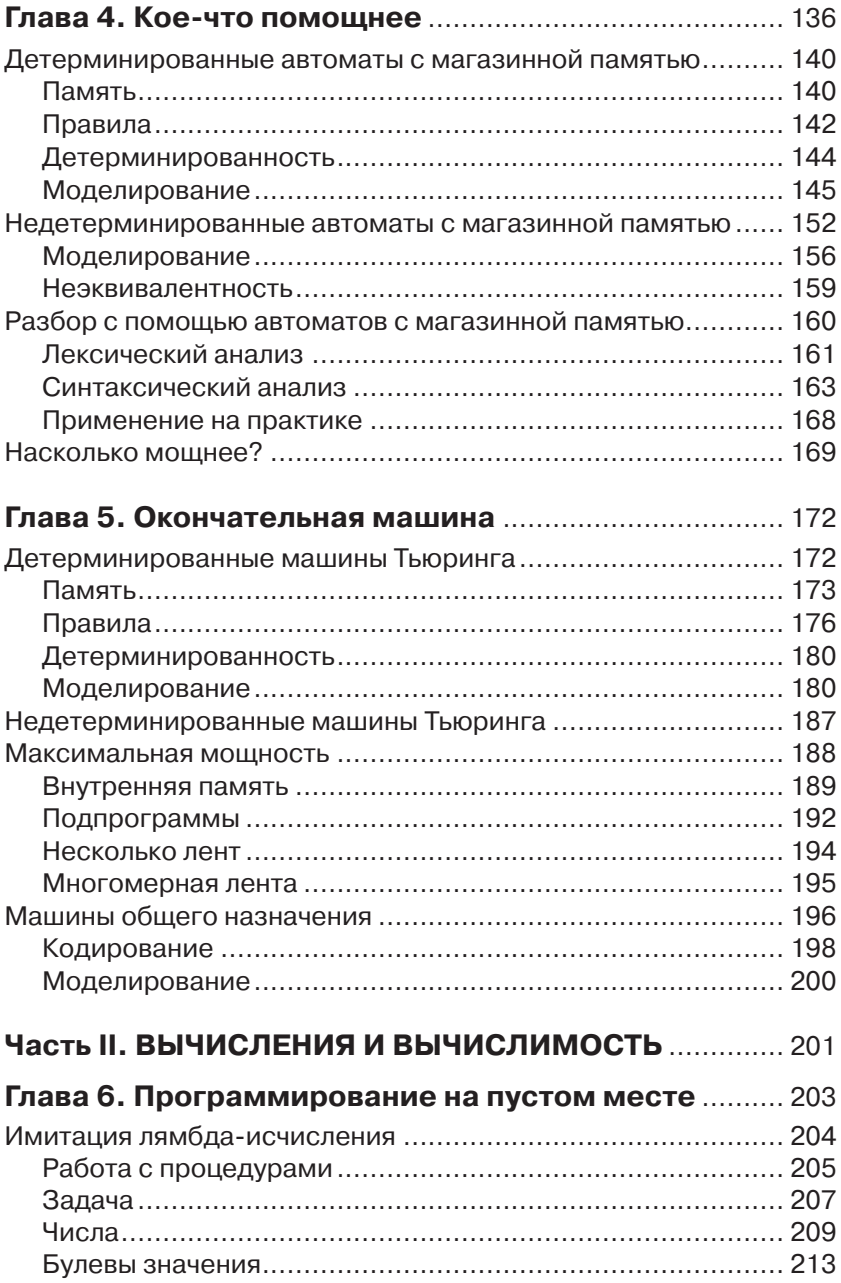

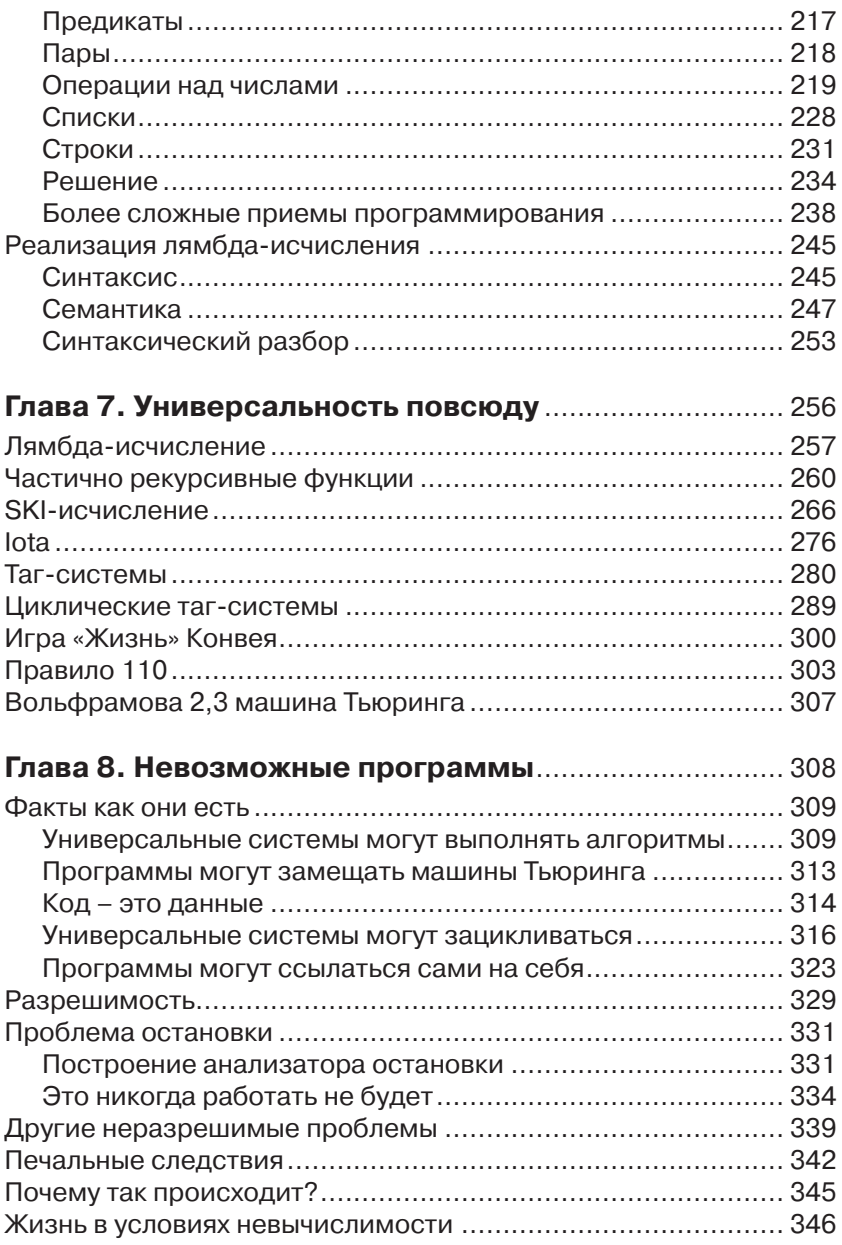

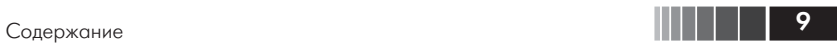

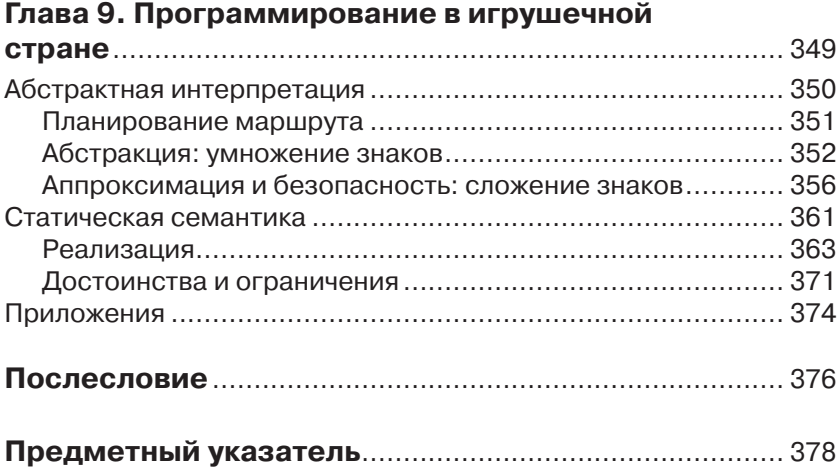

# Предисловие

#### Для кого предназначена эта книга

Это книга для программистов, интересующихся языками программирования и теорией вычислений, в особенности для тех, у кого нет формальной подготовки в области математики или информатики.

Если вам интересно расширить кругозор, познакомившись с разделами информатики, в которых изучаются программы, языки и машины, но пугает математический формализм, часто сопутствующий изложению этих тем, то эта книга для вас. Вместо сложной нотации мы будем использовать код для объяснения теоретических идей, превратив их тем самым в интерактивные инструменты, с которыми вы можете экспериментировать в удобном для себя темпе.

Предполагается, что вы знаете хотя бы один современный язык программирования, например: Ruby, Python, JavaScript, Java или C#. Все примеры написаны на Ruby, но если вы знакомы с любым другим языком, то все равно сможете понять код. Однако эта книга не является руководством ни по правильному написанию программ на Ruby, ни по объектно-ориентированному проектированию. Я стремился, чтобы код был кратким и ясным, но необязательно удобным для сопровождения; задача состояла в том, чтобы с помощью Ruby объяснить информатику, а не наоборот. Это также не учебник и не энциклопедия, поэтому вместо формальных рассуждений и строгих доказательств я попытаюсь раскрыть некоторые интересные идеи и побудить вас к более углубленному изучению.

# Графические выделения

В книге применяются следующие графические выделения:

Курсив обозначает новые термины, URL-адреса, адреса электронной почты, имена и расширения файлов.

Моноширинный шрифт так набраны листинги программ, а также элементы программ внутри основного текста, например, имена переменных и функций, типы данных, переменные окружения, предложения и ключевые слова языка.

Моноширинный полужирный команды и иной текст, который пользователь должен вводить буквально.

Моноширинный курсив текст, вместо которого нужно подставить значения, вводимые пользователем или определяемые контекстом.

 $\frac{\sigma_{\rm{B}}}{\sigma_{\rm{B}}}=$ Таким значком обозначаются советы, предложения и замечания • общего характера.

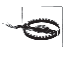

Таким значком обозначаются предупреждения и предостережения.

# О примерах кода

Эта книга призвана помогать вам в работе. Поэтому вы можете использовать приведенный в ней код в собственных программах и в документации. Спрашивать у нас разрешение необязательно, если только вы не собираетесь воспроизводить значительную часть кола. Например, никто не возбраняет включить в свою программу несколько фрагментов кода из книги. Однако для продажи или распространения примеров на компакт-диске разрешение требуется. Цитировать книгу и примеры в ответах на вопросы можно без ограничений. Но для включения значительных объемов кода в документацию по собственному продукту нужно получить разрешение.

Мы высоко ценим, хотя и не требуем, ссылки на наши издания. В ссылке обычно указываются название книги, имя автора, издательство и ISBN, например: «Understanding Computation by Tom Stuart (O'Reilly). Copyright 2013 Tom Stuart, 978-1-4493-2927-3».

Если вы полагаете, что планируемое использование кода выходит за рамки изложенной выше лицензии, пожалуйста, обратитесь к нам по адресу permissions@oreilly.com.

# Как с нами связаться

Вопросы и замечания по поводу этой книги отправляйте в излательство:

O'Reilly Media, Inc. 1005 Gravenstein Highway North

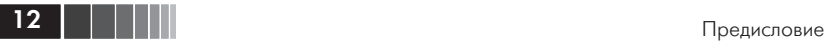

Sebastopol, CA 95472

800-998-9938 (в США или Канаде)

707-829-0515 (международный или местный)

707-829-0104 (факс)

Для этой книги имеется веб-страница, на которой выкладываются списки замеченных ошибок, примеры и разного рода дополнительная информация. Адрес страницы:

*http://oreil.ly/understanding-computation*

Замечания и вопросы технического характера следует отправлять по адресу:

*bookquestions@oreilly.com*

Дополнительную информацию о наших книгах, конференциях, ресурсных центрах и сети O'Reilly Network можно найти по на сайте:

*http://www.oreilly.com*

Ищите нас на Facebook: *http://facebook.com/oreilly*.

Следуйте за нами на Twitter: *http://twitter.com/oreillymedia*.

Смотрите нас на YouTube: *http://www.youtube.com/oreillymedia*.

### **Благодарности**

Я благодарен за гостеприимство компании Go Free Range, которая предоставила мне на время написания этой книги место в офисе, чашку чая и дружескую беседу. Без ее щедрой поддержки я бы точно пошел по стопам Джека Торренса<sup>1</sup>.

Спасибо вам, Джеймс Адам (James Adam), Пол Баттли (Paul Battley), Джеймс Коглан (James Coglan), Питер Флетчер (Peter Fletcher), Крис Лоуис (Chris Lowis) и Маррей Стил (Murray Steele), за отзывы на черновики и вам, Габриэль Кернейс (Gabriel Kerneis) и Алекс Стэнгл, за технические рецензии. Благодаря вашим глубоким замечаниям книга стала неизмеримо лучше. Хочу также поблагодарить Алана Майкрофта (Alan Mycroft) из Кэмбриджского университета за знания, которыми он щедро делился, и за ободрение.

Многие сотрудники издательства O'Reilly помогали довести этот проект до завершения, но особенно я благодарен Майку Лоукидесу (Mike Loukides) и Саймону Сен-Лорану (Simon St.Laurent) за

<sup>1</sup> Персонаж романа «Сияние» Стивена Кинга и одноименного фильма с Джеком Николсоном в главной роли. – *Прим. перев.*

энтузиазм на ранних этапах и веру в идею, Натану Джепсону (Nathan Jepson) за совет о том, как сделать из идеи книгу, и Сандерсу Клейнфельду (Sanders Kleinfeld), который с юмором относился к моим неустанным попыткам научиться правильно расставлять знаки препинания.

Спасибо моим родителям, которые дали неугомонному дитяти возможность и подтолкнули его тратить все свое время на возню с компьютерами. И еще Лейле, которая напоминала, как низать на строчки чертовы слова, всякий раз, когда я забывал о работе. В конце концов я все-таки добрался до конца.

# **Глава 1. Все, что нужно знать о Ruby**

Код в этой книге написан на Ruby, языке программирования, который был задуман простым и дружелюбным, чтобы работа с ним доставляла удовольствие. Я выбрал его за ясность и гибкость, но ничто в этой книге не зависит от особенностей, присущих только Ruby, поэтому можете переписать примеры на своем любимом языке, особенно если он динамический, как Python или JavaScript, – если это поможет усвоению идей.

Все примеры совместимы с версиями Ruby 2.0 и Ruby 1.9. Получить дополнительные сведения о Ruby и скачать официальную документацию можно на сайте Ruby по адресу *http://www.ruby-lang.org*.

Сейчас мы совершим небольшой экскурс в возможности Ruby. Нас будут интересовать в первую очередь те части языка, которые используются в этой книге; если хотите узнать больше, начните с книги «The Ruby Programming Language», вышедшей в издательстве O'Reilly<sup>1</sup>.

ु<br>स्रोत Если вы уже знакомы с Ruby, можете, не опасаясь что-то про-**<u><sup>•</sup>•</u>** пустить, сразу переходить к главе 2.

# **Интерактивная оболочка Ruby**

Одна из самых удобных черт Ruby – его интерактивная консоль *IRB*, которая позволяет вводить код и сразу же видеть результат его выполнения. В этой книге мы постоянно будем использовать IRB, чтобы интерактивно исследовать, как работает наш код.

<sup>1</sup> *Д. Флэнаган, Ю. Мацумото.* Язык программирования Ruby. – Питер, 2011. – *Прим. перев.*

Значения

Для запуска IRB на своей машине введите в командной строке слово irb. IRB выводит приглашение >>, когда ожидает ввод выражения Ruby. После того как вы введете выражение и нажмете клавишу Enter, код будет выполнен, и на экране появится результат после знака =>:

```
$ irb --simple-prompt
>> 1 + 2\Rightarrow 3
>> 'hello world'.length
\Rightarrow 11
```
Встретив в книге приглашения >> и =>, знайте, что мы работаем с IRB. Чтобы длинные листинги было проще читать, мы показываем их без приглашений, но при этом предполагаем, что содержащийся в них код будет набран или скопирован в IRB. Так что, если в книге встречается код типа...

 $x = 2$  $y = 3$  $z = x + y$ 

... то можно воспользоваться результатами его выполнения в IRB:

 $\gg$  x \* y \* z  $\Rightarrow 30$ 

### Значения

Ruby - язык, ориентированный на выражения: любой допустимый фрагмент кода порождает при выполнении значение. Ниже дается краткий обзор различных видов значений в Ruby.

### Простые данные

Как и следовало ожидать, Ruby поддерживает булевы значения, числа и строки, а также стандартные операции над ними:

```
>> (true && false) || true
\Rightarrow true
\gg (3 + 3) * (14 / 2)
\Rightarrow 42
\gg 'hello' + ' world'
=> "hello world"
\gg 'hello world' slice(6)
\Rightarrow "w"
```
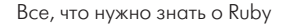

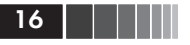

Символ в Ruby - это облегченное неизменяемое значение, представляющее имя. Символы широко используются в Ruby, поскольку они проще и потребляют меньше памяти, чем строки; чаще всего они встречаются в качестве ключей хешей (см. ниже раздел «Структуры данных»). Символьные литералы записываются с двоеточием в начале:

```
>> :my symbol
=> :my symbol
>> :my_symbol == :my_symbol
\Rightarrow true
>> :my symbol == :another symbol
\Rightarrow false
```
Специальное значение nil обозначает отсутствие полезного значения:

```
\gg 'hello world' slice(11)
\Rightarrow nil
```
# Структуры данных

Литеральные массивы в Ruby записываются в виде списка значений через запятую, заключенного в квадратные скобки:

```
\gg numbers = ['zero', 'one', 'two']
=> ["zero", "one", "two"]
\gg numbers[1]
\Rightarrow "one"
>> numbers.push('three', 'four')
=> ["zero", "one", "two", "three", "four"]
\gg numbers
=> ["zero", "one", "two", "three", "four"]
\gg numbers.drop(2)
=> ["two", "three", "four"]
```
Диапазон - это коллекция значений между минимумом и максимумом. Диапазон обозначается крайними значениями, разделенными двумя точками:

```
\gg ages = 18..30
= 18.030\gg ages.entries
\Rightarrow [18, 19, 20, 21, 22, 23, 24, 25, 26, 27, 28, 29, 30]
\gg ages.include?(25)
\Rightarrow true
>> ages.include?(33)
\Rightarrow false
```
Процедуры

 $Xeu -$  это коллекция, в которой каждое значение ассоциировано с ключом; в других языках программирования эта структура данных называется «словарем», «отображением» или «ассоциативным массивом». Литеральный хеш записывается в виде заключенного в фигурные скобки списка пар *ключ* => значение через запятую:

```
\gg fruit = { 'a' => 'apple', 'b' => 'banana', 'c' => 'coconut' }
=> {"a"=>"apple", "b"=>"banana", "c"=>"coconut"}
\gg fruit['b']
=> "banana"
\gg fruit['d'] = 'date'
\Rightarrow "date"
\gg fruit
=> {"a"=>"apple", "b"=>"banana", "c"=>"coconut", "d"=>"date"}
```
В роли ключей хеша часто выступают символы, поэтому в Ruby имеется альтернативный синтаксис key: value для записи пары ключзначение, в которой ключ является символом. Эта запись компактнее, чем  $key \Rightarrow value$  и выглядит точно так же, как популярный формат ISON для представления объектов в JavaScript:

```
\gg dimensions = { width: 1000, height: 2250, depth: 250 }
=> {:width=>1000, :height=>2250, :depth=>250}
\gg dimensions[:depth]
\Rightarrow 250
```
# Процедуры

Процедурой, или ргос-объектом называется невыполненный фрагмент Ruby-кода, который можно передать в другое место программы и выполнить по запросу; в других языках такая конструкция называется «анонимной функцией» или «лямбдой». Существует несколько способов записать литеральную процедуру, из них самый компактный – синтаксис -> arguments { body }:

```
\gg multiply = -> x, y { x * y }
=> #<Proc (lambda)>
\gg multiply.call(6, 9)
\Rightarrow 54
\gg multiply.call(2, 3)
\Rightarrow 6
```
Помимо синтаксиса .call, процедуру можно вызвать, передав аргументы в квадратных скобках:

```
\gg multiply[3, 4]
\Rightarrow 12
```
Все, что нужно знать о Ruby

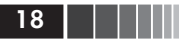

### Поток управления

В Ruby имеются выражения if, саse и while, которые работают привычным образом:

```
\gg if 2 < 3
         'less'
    else
         'more'
    end
\Rightarrow "less"
\gg quantify =
      \rightarrow number {
         case number
         when 1'one'
         when 2'a couple'
         else
            'many'
         end
      <sup>1</sup>
=> #<Proc (lambda)>
\gg quantify.call(2)
\Rightarrow "a couple"
\gg quantify.call(10)
\Rightarrow "many"
>> x = 1\Rightarrow 1
\gg while x < 1000x = x * 2end
\Rightarrow nil
>> x\Rightarrow 1024
```
# Объекты и методы

Ruby похож на другие динамические языки программирования, но обладает одной необычной особенностью: любое значение является объектом, и объекты общаются между собой, отправляя сообщения<sup>1</sup>. У каждого объекта имеется свой набор методов, которые определяют его реакцию на различные сообщения.

Сообщение имеет имя и необязательные аргументы. Получив сообщение, объект выполняет соответствующий ему метод, передавая ему содержащиеся в сообщении аргументы. Именно так в Ruby

 $^1$  Эта терминология заимствована из языка Smalltalk, который оказал самое непосредственное влияние на дизайн Ruby.

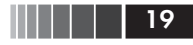

выполняется любая операция; даже запись 1 + 2 означает «отправить объекту 1 сообщение, которое называется +, с аргументом 2», а у объекта 1 есть метод #+ для обработки такого сообщения.

Мы можем определять собственные методы с помощью ключевого слова def:

```
\gg o = Object.new
\Rightarrow #<0bject>
\gg def o.add(x, y)x + yend
\Rightarrow nil
\gg o.add(2, 3)
\Rightarrow 5
```
Здесь мы создаем новый объект, посылая сообщение new специальному встроенному объекту Object; после того как объект создан, мы определяем для него метод #add, который складывает два аргумента и возвращает их сумму; явно употреблять ключевое слово return необязательно, поскольку метод автоматически возвращает значение последнего вычисленного выражения. Если послать этому объекту сообщение add с аргументами 2 и 3, то будет выполнен его метод #add, и в ответ мы получим ожидаемый результат.

Для отправки сообщения объекту обычно записывается объект-получатель и имя сообщения, разделенные точкой (например, o.add), но Ruby также хранит ссылку на текущий объект (она называется self) и позволяет отправить этому объекту сообщение, указав только его имя и не указывая явно получателя. Например, внутри определения метода текущим всегда является объект, получивший сообщение, в ответ на которое был вызван этот метод, поэтому из любого метода объекта мы можем отправлять другие сообщения тому же объекту, не указывая его явно:

```
\gg def o.add twice(x, y)
       add(x, y) + add(x, y)end
\Rightarrow nil
\gg o.add_twice(2, 3)
\Rightarrow 10
```
Отметим, что для отправки сообщения add объекту о из метода #add twice можно писать  $add(x, y)$  вместо o.add(x, y), потому что о - именно тот объект, которому было отправлено сообщение add twice.

Вне определения какого-либо метода текущим является специальный объект верхнего уровня, который называется main, ему доставляются любые сообщения, для которых не указан получатель. Аналогично, определения методов, в которых не указан объект, становятся доступны через main:

```
\gg def multiply(a, b)
       a * bend
\Rightarrow nil
\gg multiply(2, 3)
\Rightarrow 6
```
### Классы и модули

Удобно, когда у нескольких объектов есть возможность пользоваться одним и тем же определением метода. В Ruby мы можем поместить определения методов в класс, а затем создавать объекты, посылая сообщение пем этому классу. Возвращаемые в ответ объекты называются экземплярами класса и включают все методы этого класса. Например:

```
>> class Calculator
       def divide(x, y)x / yend
    end
\Rightarrow nil
\Rightarrow c = Calculator.new
=> #<Calculator>
\gg c.class
=> Calculator
\gg c.divide(10, 2)
\Rightarrow 5
```
Отметим, что определение метода внутри определения class добавляет метод экземплярам этого класса, а не объекту main:

```
\gg divide(10, 2)
NoMethodError: undefined method 'divide' for main:Object
```
Один класс может «подтянуть» определения методов другого класса благодаря наследованию:

```
>> class MultiplyingCalculator < Calculator
     def multiply(x, y)x * y
```
20 | | |

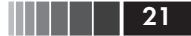

Прочее

```
end
    end
\Rightarrow nil
>> mc = MultiplyingCalculator.new
=> #<MultiplyingCalculator>
>> mc.class
=> MultiplyingCalculator
>> mc.class.superclass
=> Calculator
\gg mc.multiply(10, 2)
\Rightarrow 20\gg mc.divide(10, 2)
\Rightarrow 5
```
Метод подкласса может вызвать одноименный метод своего суперкласса, воспользовавшись ключевым словом super:

```
>> class BinaryMultiplyingCalculator < MultiplyingCalculator
      def multiply(x, y)result = super(x, y)result.to s(2)end
    and\Rightarrow nil
>> bmc = BinaryMultiplyingCalculator.new
=> #<BinaryMultiplyingCalculator>
\gg bmc.multiply(10, 2)
= 2^{\circ} 10100^{\circ}
```
Еще один способ обобществить определения методов - объявить их в модуле, который затем можно включить в любой класс:

```
>> module Addition
      def add(x, y)x + yend
    end
\Rightarrow nil
>> class AddingCalculator
       include Addition
    end
=> AddingCalculator
\gg ac = AddingCalculator.new
=> #<AddingCalculator>
\gg ac. add (10, 2)
\Rightarrow 12
```
# Прочее

Ниже приводится сводка полезных возможностей Ruby, которые будут встречаться далее в примерах.

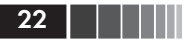

#### Локальные переменные и присваивание

Как мы уже видели, в Ruby можно объявить переменную, просто присвоив ей значение:

```
\gg areeting = 'hello'
=> "hello"
>> greeting
=> "hello"
```
Можно также воспользоваться синтаксисом параллельного присваивания для одновременной записи значений в несколько переменных:

```
\gg width, height, depth = [1000, 2250, 250]\Rightarrow [1000, 2250, 250]
>> height
= 2250
```
### Строковая интерполяция

Строки можно заключать в одиночные или двойные кавычки. Ruby автоматически производит *интерполяцию* в строках с двойными кавычками, то есть заменяет выражение # {expression} результатом его вычисления:

```
>> "hello #{'dlrow'.reverse}"
=> "hello world"
```
Если интерполированное выражение возвращает объект, не являющийся строкой, то этому объекту автоматически посылается сообщение **to s** и ожидается, что оно вернет строку, которую можно использовать вместо объекта. Этим можно воспользоваться для управления представлением интерполированных объектов:

```
\gg o = 0biect.new
\Rightarrow #<0bject>
\gg def o.to s
       'a new object'
    end
\Rightarrow nil
\gg "here is #{o}"
=> "here is a new object"
```
### Инспектирование объектов

Нечто подобное происходит, когда IRB должна отобразить объект: объекту посылается сообщение inspect и ожидается, что он Прочее

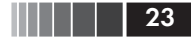

вернет свое строковое представление. Для всех объектов в Ruby по умолчанию определена разумная реализация метода #inspect, но предоставив собственное определение, мы сможем контролировать внешний вид объекта на консоли:

```
\gg o = 0biect.new
\Rightarrow #<0bject>
>> def o inspect
      '[my object]'
    end
\Rightarrow nil
\gg 0
=> [my object]
```
#### Печать строк

У каждого объекта в Ruby (в том числе у main) имеется метод #puts, который можно использовать для печати строк на стандартный вывол:

```
>> x = 128\Rightarrow 128
\gg while x < 1000puts "x is #{x}"
       x = x * 2end
x is 128
x is 256
x is 512
\Rightarrow nil
```
#### Методы с переменным числом аргументов

В определении метода можно указать оператор \*, означающий, что метод поддерживает переменное число аргументов:

```
>> def join_with_commas(*words)
      words.join(', ')end
\Rightarrow nil
>> ioin with commas('one' 'two' 'three')
=> "one, two, three"
```
В определении метода не может быть более одного параметра переменной длины, но обычные параметры могут находиться по обе стороны от него:

```
>> def join with commas (before, *words, after)
      before + words.join(', ') + after
```
Конец ознакомительного фрагмента. Приобрести книгу можно в интернет-магазине «Электронный универс» [e-Univers.ru](https://e-univers.ru/catalog/T0009444/)